## 第24期 事 業 報 告 書

自平成 31年4月 1日 至令和 2年3月31日

## 1. 事業概要

(1) 当期の営業状況

平成31年度の日本経済は、雇用、所得環境の改善により、穏やかな回復が続いていました が、令和元年末に発生した新型コロナウイルスの感染拡大により、個人消費や経済活動を中心 に急速に下降し、厳しい状況となっています。

当社の自転車駐車場の運営においても、新型コロナウイルス拡大防止対策での休業や休校措 置等を受け、利用者が減少し、3月の売上が対前年度約3割の減収となるなど、大きな影響が 出ており、次期においても予断を許さない状況になっています。

当期の事業につきましては、投資的事業として、「JR 久宝寺駅西自転車駐車場」において、 個別精算方式で利用上、管理上の課題が多かったコインポストを、集中管理方式(交通系電子 マネー (ICOCA) 対応) の電磁ロック式システムに入替える改良工事を実施しました。

また、「地下鉄八尾南駅自転車駐車場」において、過年度より、原付バイク利用者からの要 望が強かった上屋(屋根)の設置について、利用の公平性、快適性を図るべく、令和元年末に 上屋(屋根)の増築工事を発注しました。

また、八尾市から近鉄八尾駅前の放置自転車対策として、自転車駐車場の整備検討依頼を受 け、近鉄八尾駅前広場北の八尾市道歩道部において、「近鉄八尾駅北自転車駐車場(電磁ロッ ク式駐輪システム) 収容台数 81台」を新しく整備しました。

また、「JR 八尾駅東自転車駐車場」において、老朽化による雨漏りが多発、それによる漏電 もあったことから、抜本的な対策として、屋上防水シートの全面張替の修繕工事を実施しまし た。

また、令和元年夏に発生しました「JR 八尾駅西自転車駐車場」「JR 八尾駅東自転車駐車場」 の窃盗事件(事務所荒らし)を受け、当社自転車駐車場の防犯対策を強化すべく、現金回収の 徹底策として「地下鉄八尾南駅自転車駐車場」「JR 志紀駅南自転車駐車場」「JR 久宝寺駅北自 転車駐車場」に新たに入金機を設置し、また、防犯設備の強化策として、機械警備を導入して いない自転車駐車場事務所等9ヵ所において機械警備を導入しました。

また、八尾市をはじめ各種関係団体とも連携し、安全・安心のまちづくりのため、駅周辺の 「放置自転車の防止」と「自転車利用者のマナー向上」を訴える広報活動についても積極的に 取り組みました。

当期(第 24 期)の業績につきましては、「JR 久宝寺駅南自転車駐車場」の指定管理が外れ たことなどにより、売上高については対前年度 6,494万483円(16.6%)減の3億2,544万5,000 円、営業利益は 1,120 万 6,737 円(対前年度 51.8%減)、当期純利益については、981 万 1,421 円 (対前年度42.4%減)となったところです。

新型コロナウイルス感染症の影響により、極めて厳しいい状況が続くとみこまれますが、引 き続き、業績の向上と利用者サービスの向上に努めてまいりますので、株主の皆さまにおかれ ましては、今後とも格別のご支援とご協力を賜りますよう、よろしくお願い申し上げます。

## (2) 営業成績及び財産状況の推移

(単位:円)

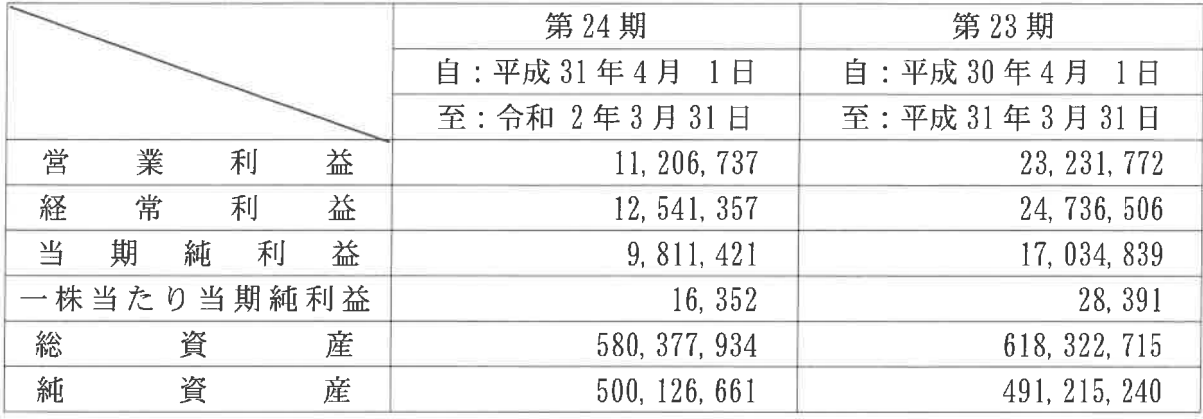

- 2. 会社の概況 (令和 2年3月31日現在)
	- (1) 主要な業務内容

自転車駐車場の経営及び管理に関する業務

- (2) 事業所の所在地 本社 八尾市本町一丁目4番1号 谷村ビル5階501号
- (3) 株式の状況

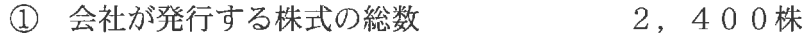

- ② 発行済み株式の総数
	- 3 株主

600株 9名

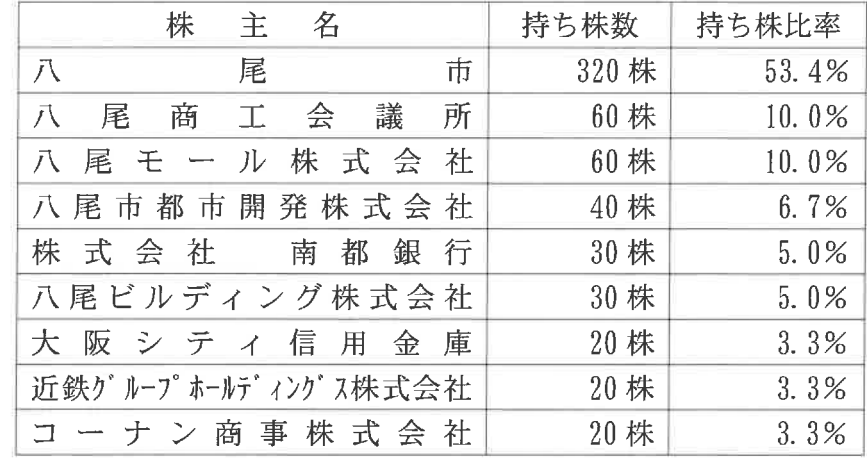

(4) 社員の状況

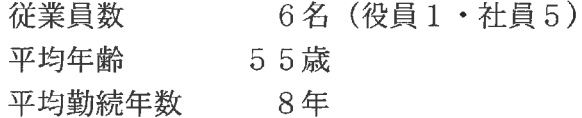

## (5) 取締役及び監査役

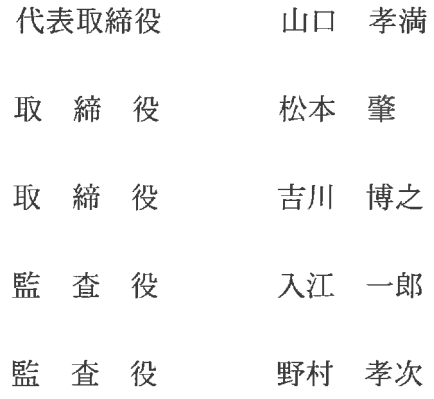